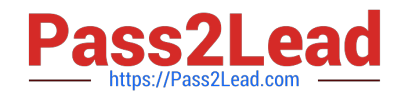

# **C\_BOWI\_42Q&As**

SAP Certified Application Associate - SAP BusinessObjects Web Intelligence 4.2

## **Pass SAP C\_BOWI\_42 Exam with 100% Guarantee**

Free Download Real Questions & Answers **PDF** and **VCE** file from:

**https://www.pass2lead.com/c\_bowi\_42.html**

### 100% Passing Guarantee 100% Money Back Assurance

Following Questions and Answers are all new published by SAP Official Exam Center

**Colonization** Download After Purchase

- **@ 100% Money Back Guarantee**
- **63 365 Days Free Update**
- 800,000+ Satisfied Customers

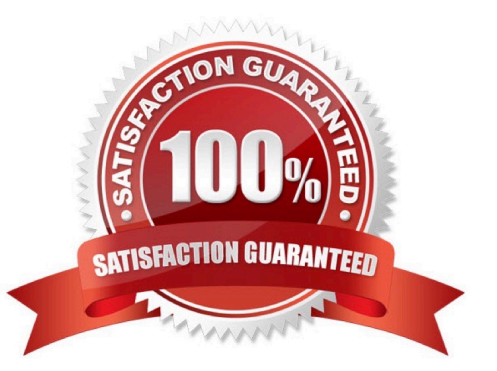

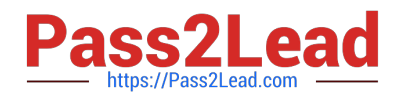

#### **QUESTION 1**

Which method should you use to activate data tracking?

Please choose the correct answer.

Response:

- A. Select the "Track" button on the toolbar.
- B. In the Query panel, enable "Keep History".
- C. In the InfoView Preferences, enable "Track Data Changes".
- D. Right-click the column in the report and select "Activate Data Tracking".

Correct Answer: A

#### **QUESTION 2**

Which two locations can you use to set the drill options? There are 2 correct answers to this question. Response:

- A. Report Properties
- B. Query Panel Properties
- C. Preferences in InfoView
- D. Scope of Analysis Properties
- E. Tools/Options in Web Intelligence Rich Client

Correct Answer: CE

#### **QUESTION 3**

Explain the different types of data changes that Web Intelligence can highlight with the data tracking feature?

There are 2 correct answers to this question Response:

- A. Multiple data
- B. Duplicate data
- C. Removed data
- D. Modified data

Correct Answer: CD

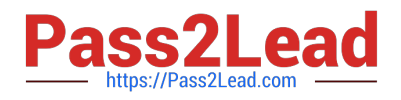

#### **QUESTION 4**

Identify from the correct option from the following - To Navigate from Section to Section?

Please choose the correct answer.

Response:

A. The Report Element pane to work on one report to another and navigate from Multiple section

B. The Report Map pane to jump from one cell to another and navigate one and two sections

C. The Report Map pane to jump from one report to another and navigate from section to section

D. The Report Element to jump from one section to another and navigate from column to row

Correct Answer: C

#### **QUESTION 5**

Which two personal folders are available by default to Web Intelligence users?

There are 2 correct answers to this question.

Response:

A. Inbox

B. My Favorites

C. My Documents D. Personal Documents

Correct Answer: AB

[C\\_BOWI\\_42 PDF Dumps](https://www.pass2lead.com/c_bowi_42.html) [C\\_BOWI\\_42 VCE Dumps](https://www.pass2lead.com/c_bowi_42.html) [C\\_BOWI\\_42 Braindumps](https://www.pass2lead.com/c_bowi_42.html)